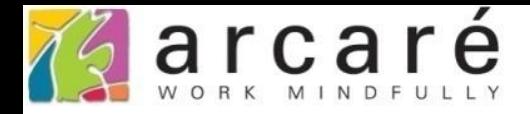

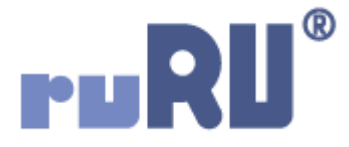

# **ruRU IDE教學課程**

## **6-8 資料表設計-主動更新(Trigger)設定**

如如研創股份有限公司

+886 2 2596 3000

IDE: Integrated Design Environment

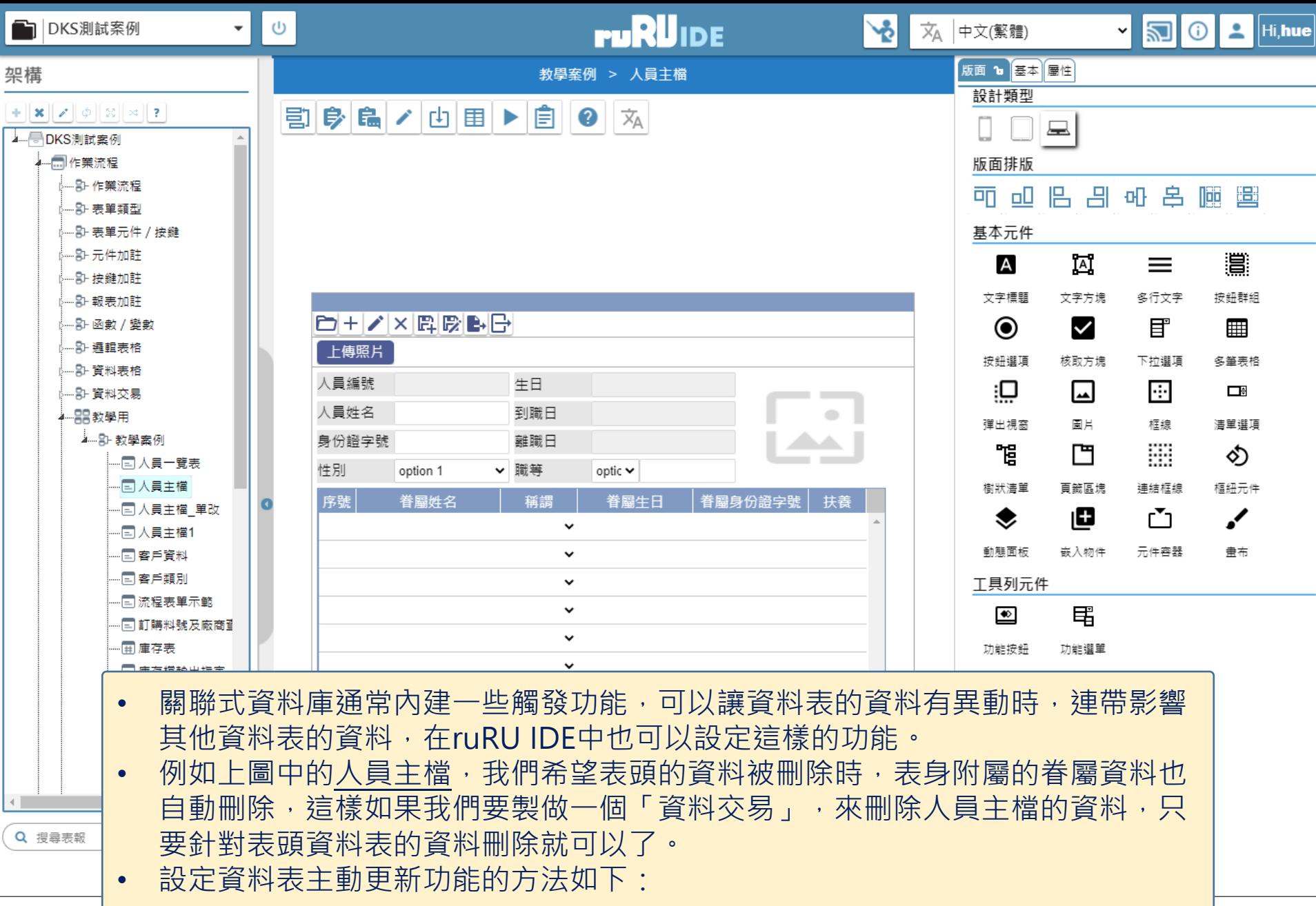

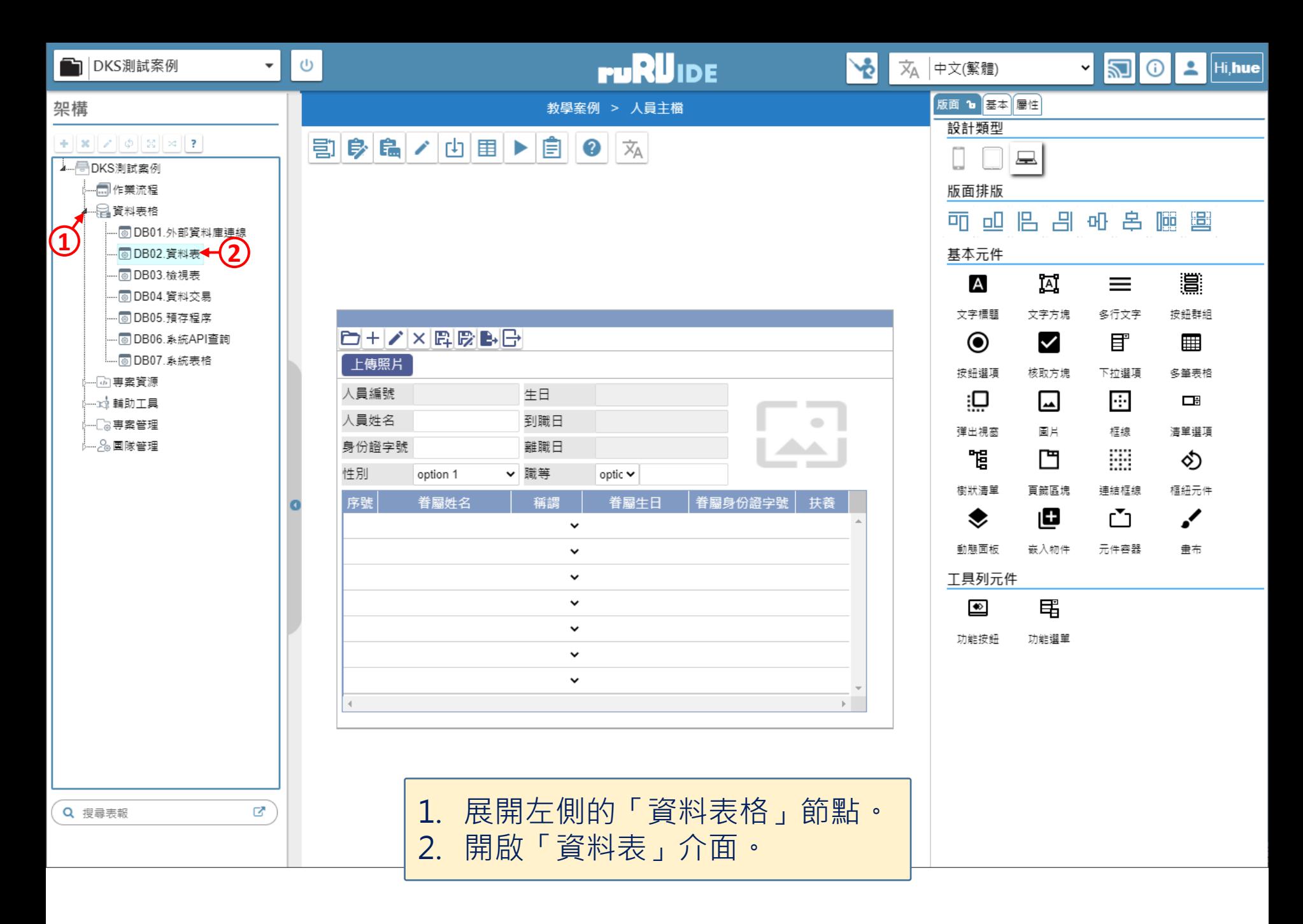

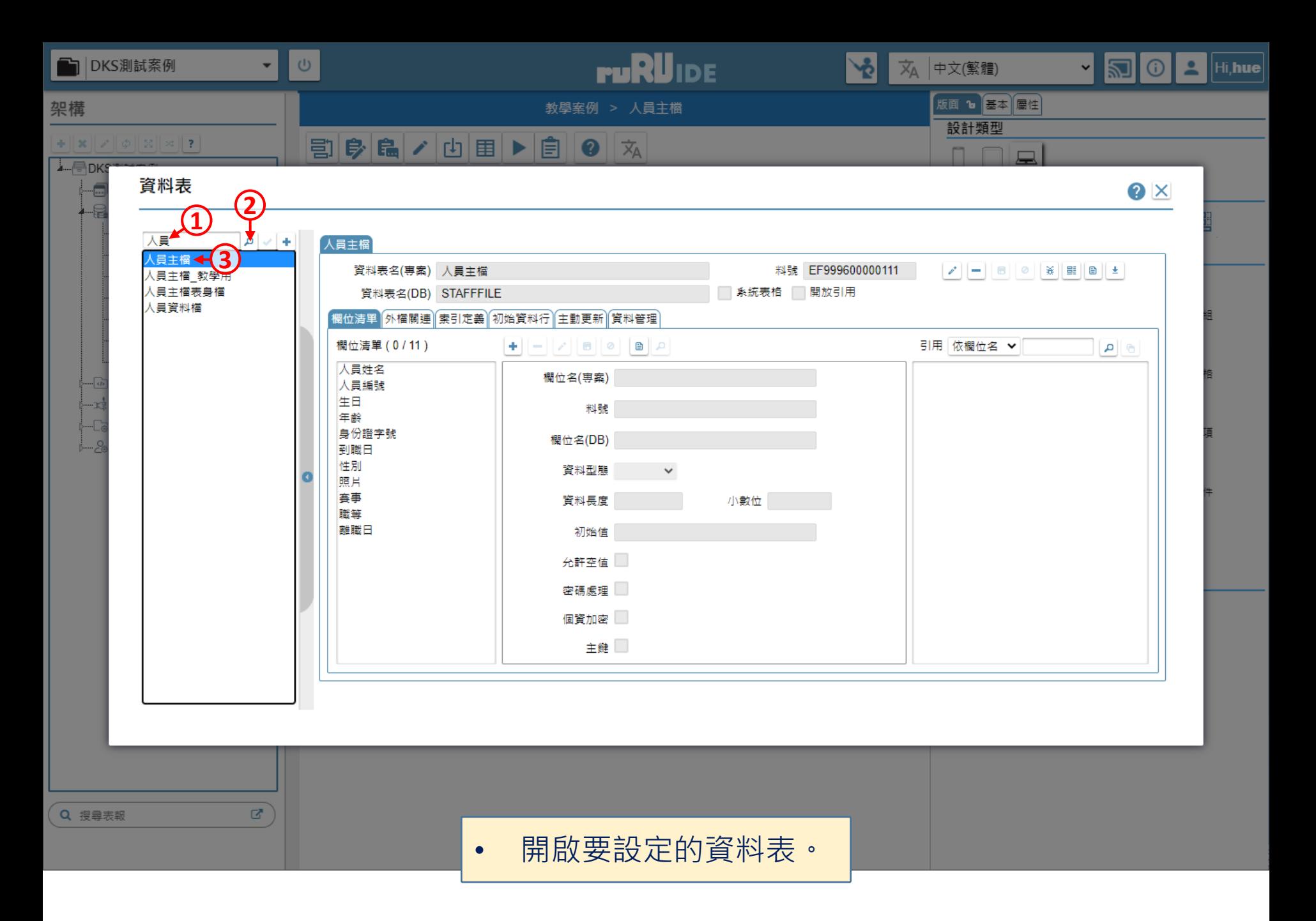

### 資料表

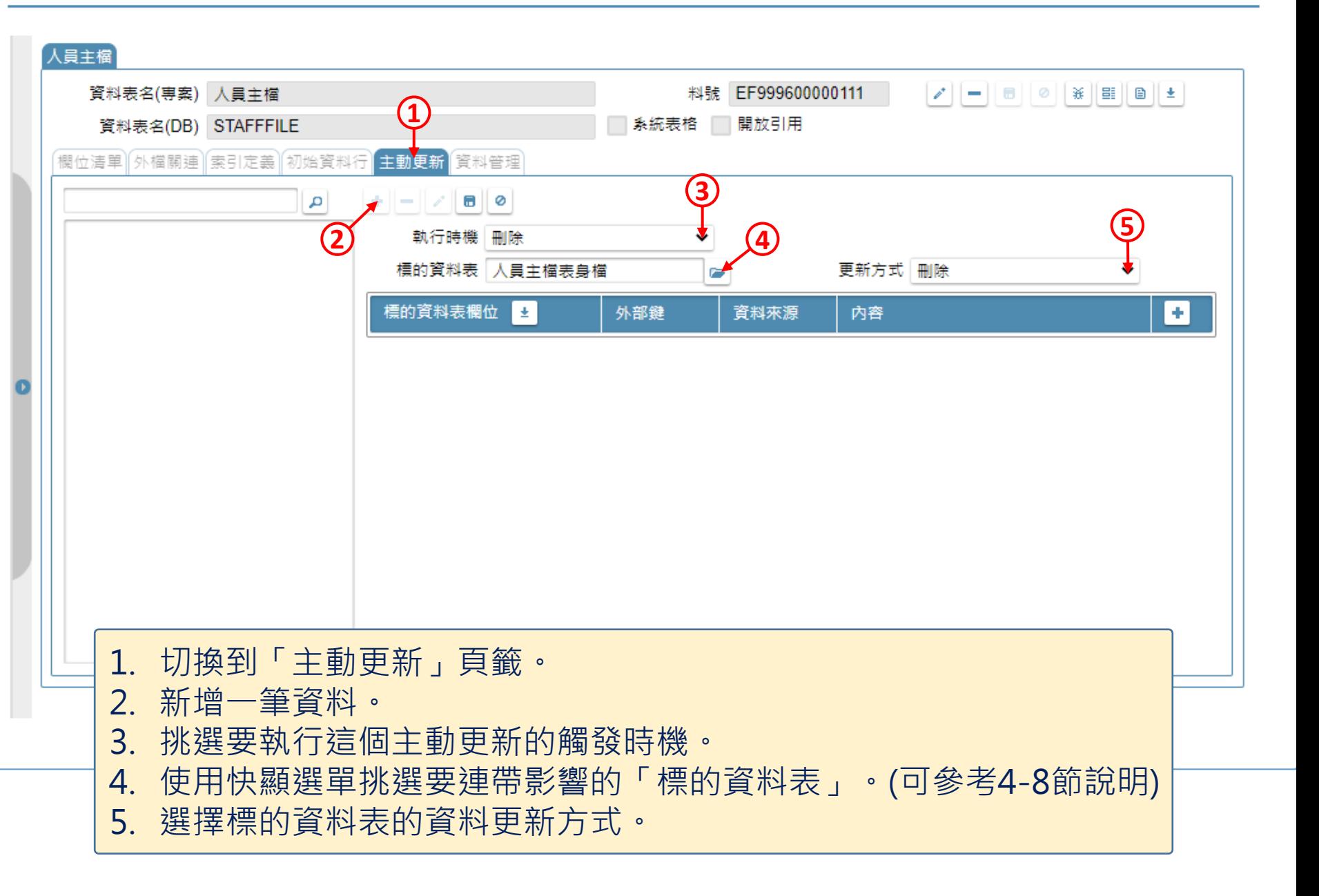

#### 資料表

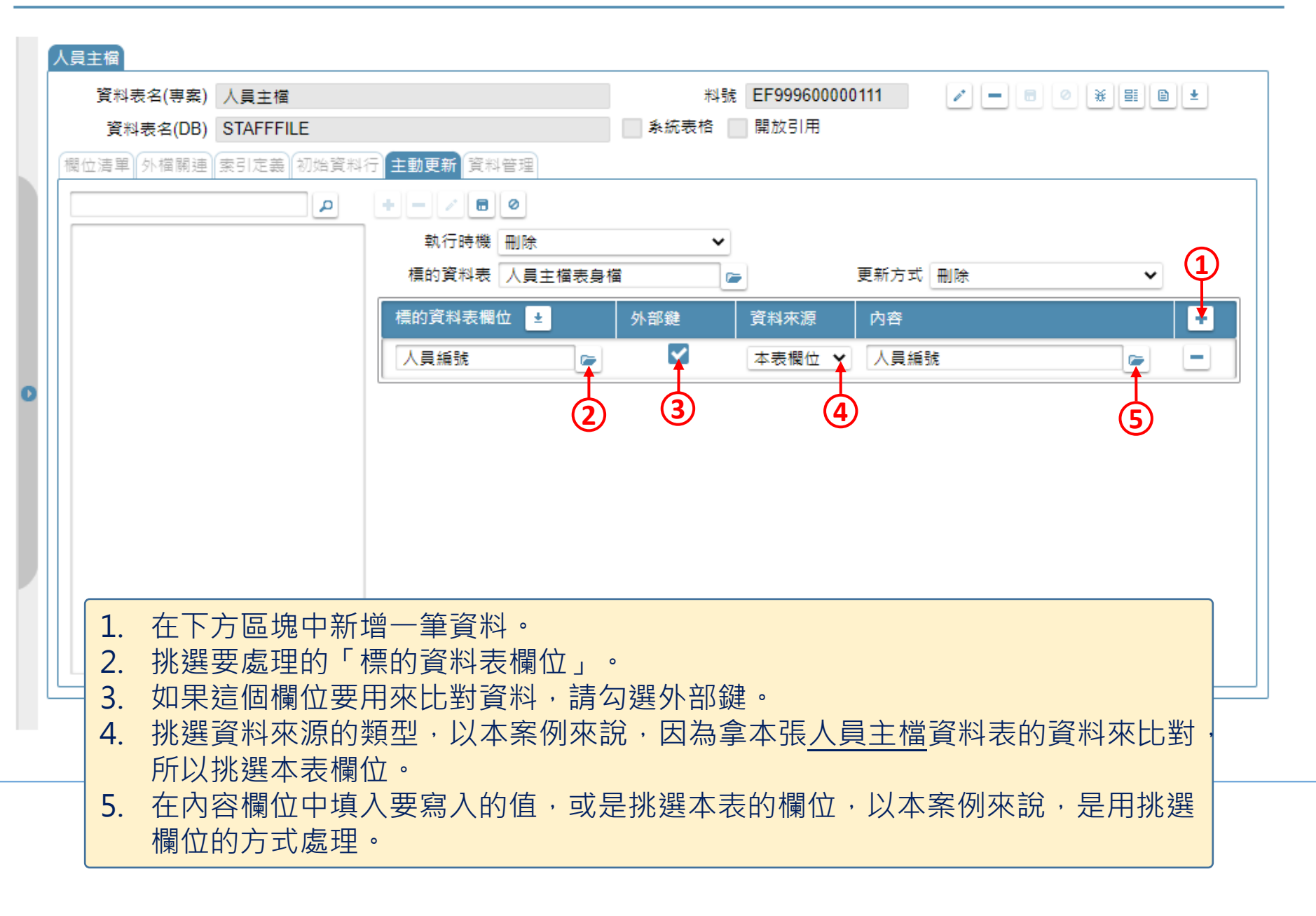

### 資料表

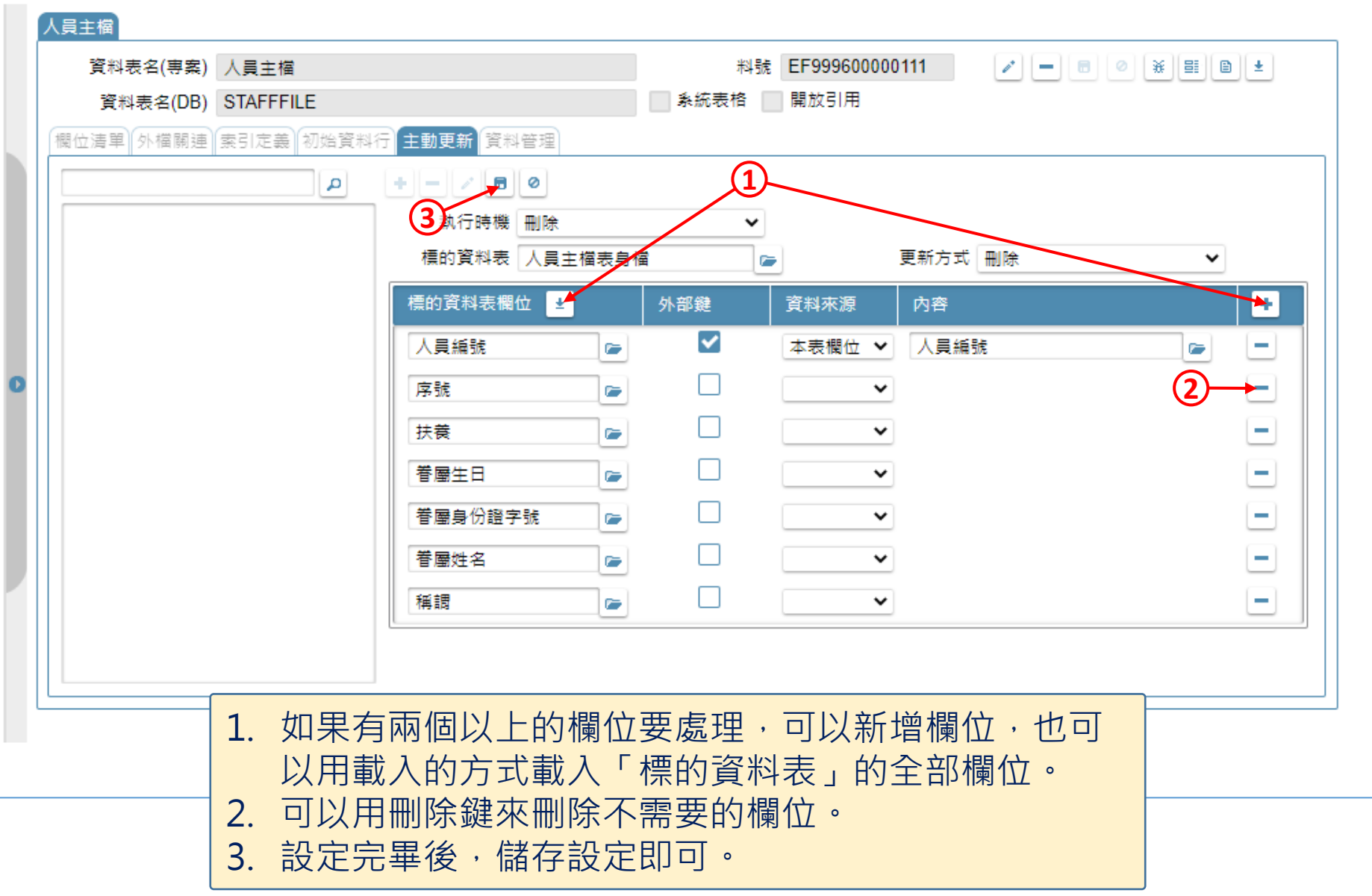